# AutoCAD*®* 2009 Tutorial Second Level: 3D Modeling

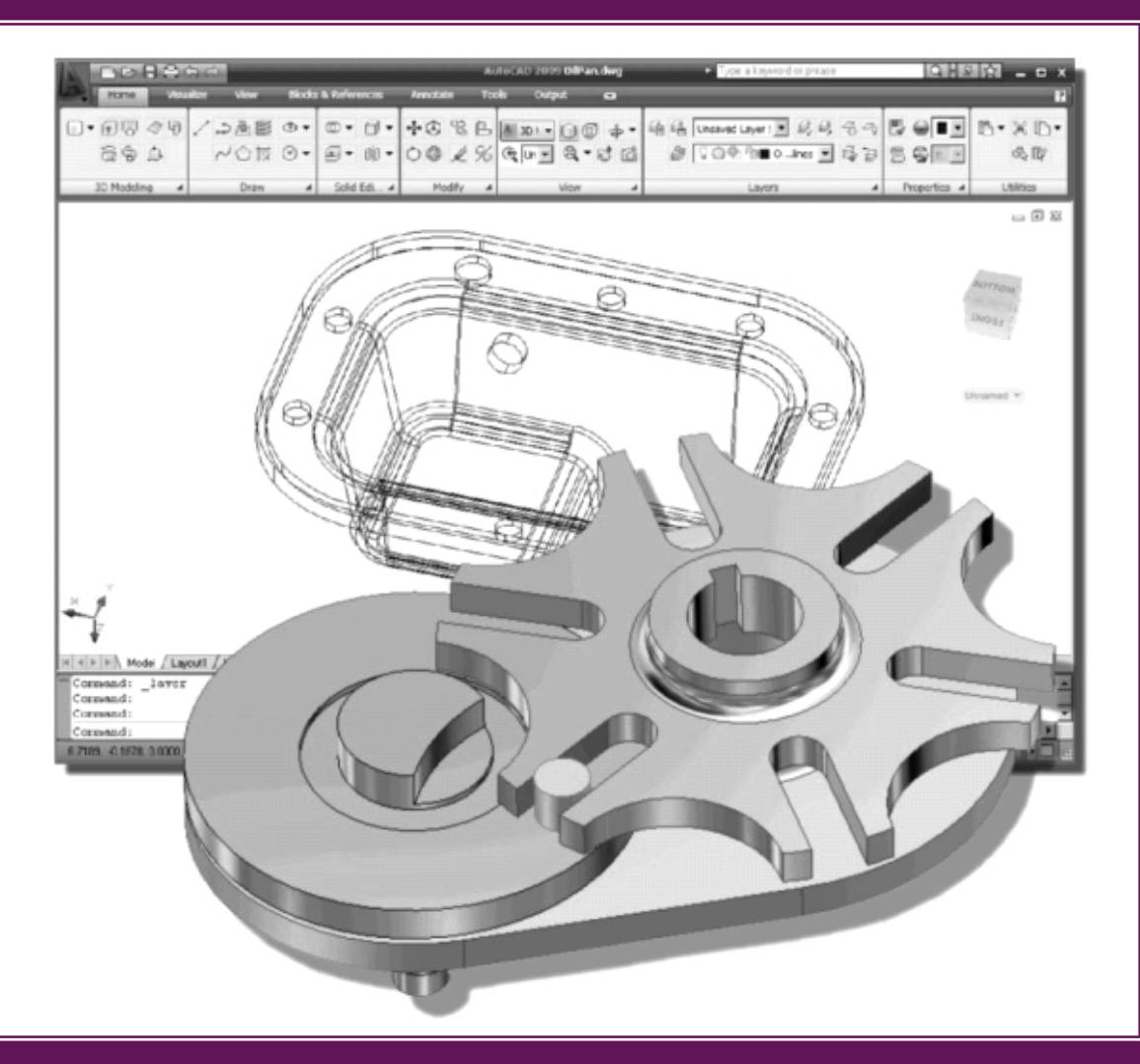

Randy H. Shih Oregon Institute of Technology

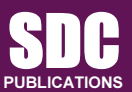

Schroff Development Corporation www.schroff.com

Better Textbooks. Lower Prices.

# Table of Contents

#### Preface Acknowledgments

#### Chapter 1 Getting Started

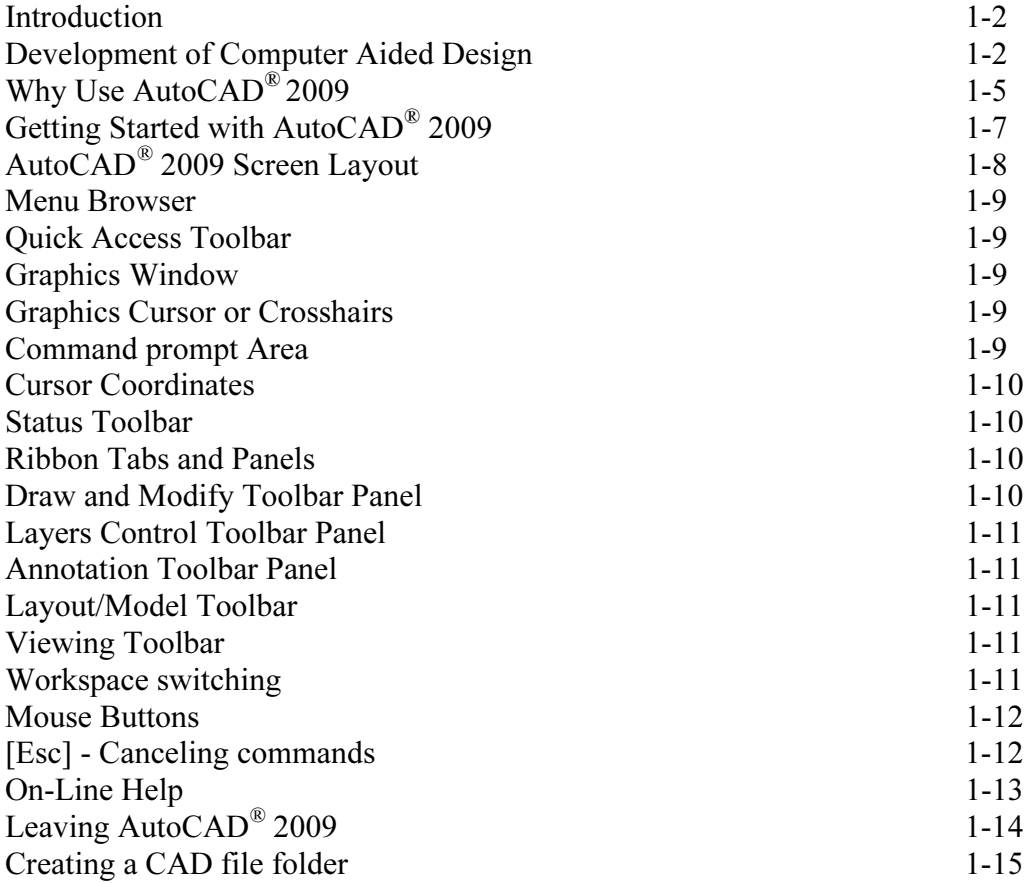

#### Chapter 2 User Coordinate System and the Z-Axis

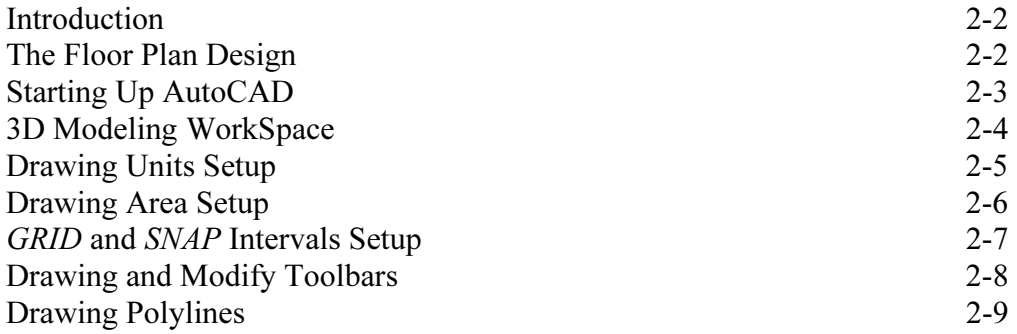

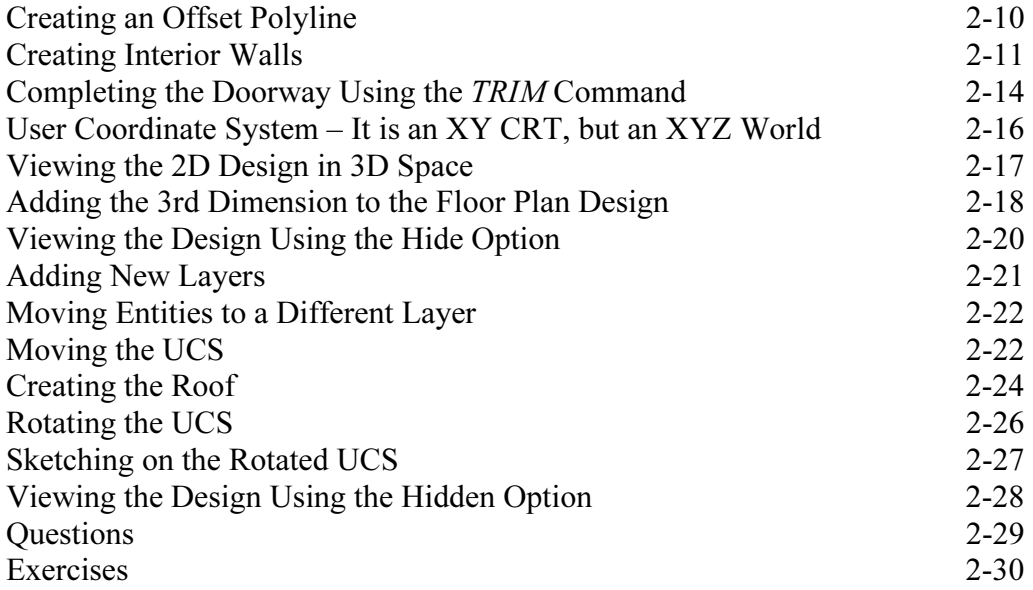

#### Chapter 3 3D Wireframe Modeling

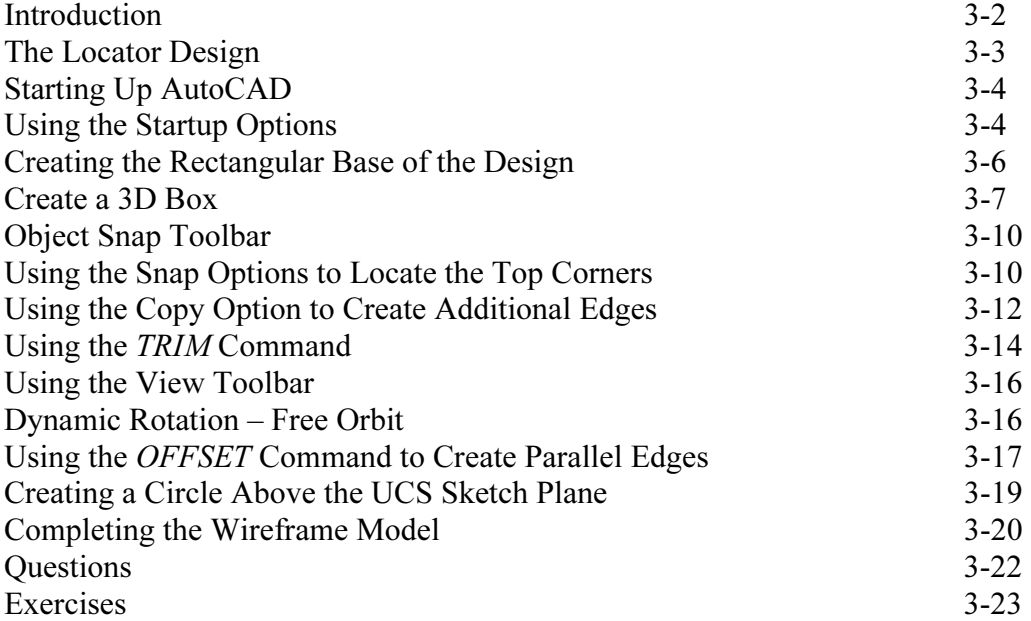

#### Chapter 4 UCS, Viewports and Wireframe Modeling

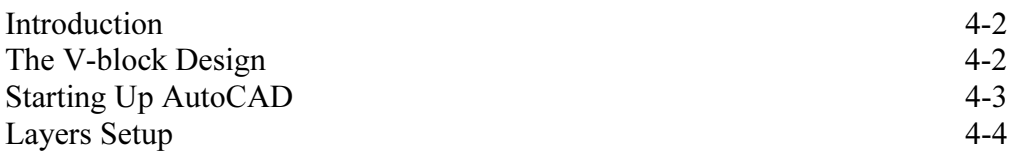

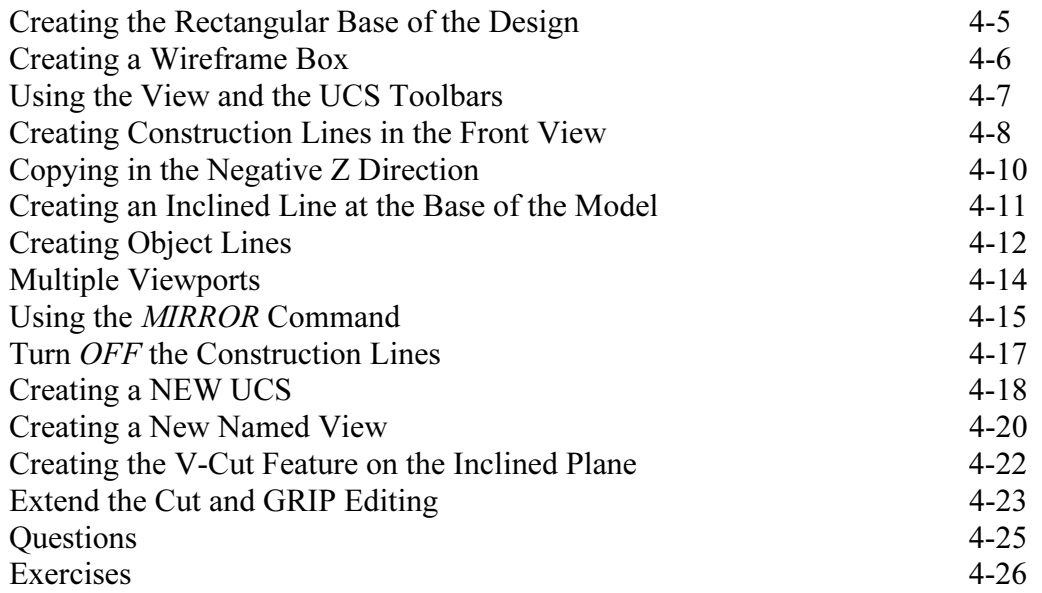

#### Chapter 5 3D Surface Modeling

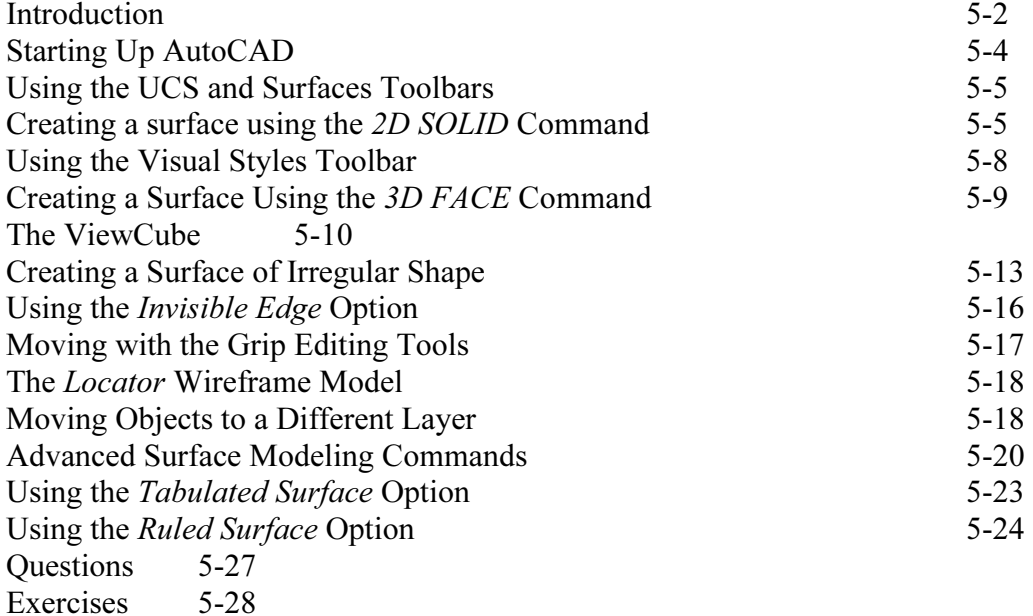

#### Chapter 6 Solid Modeling - Constructive Solid Geometry

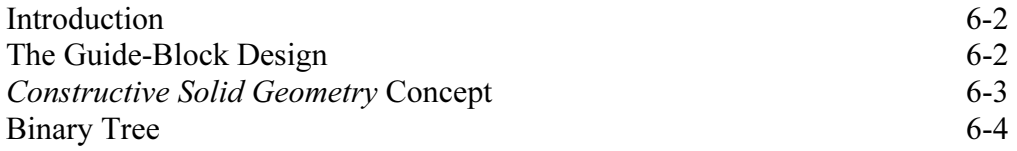

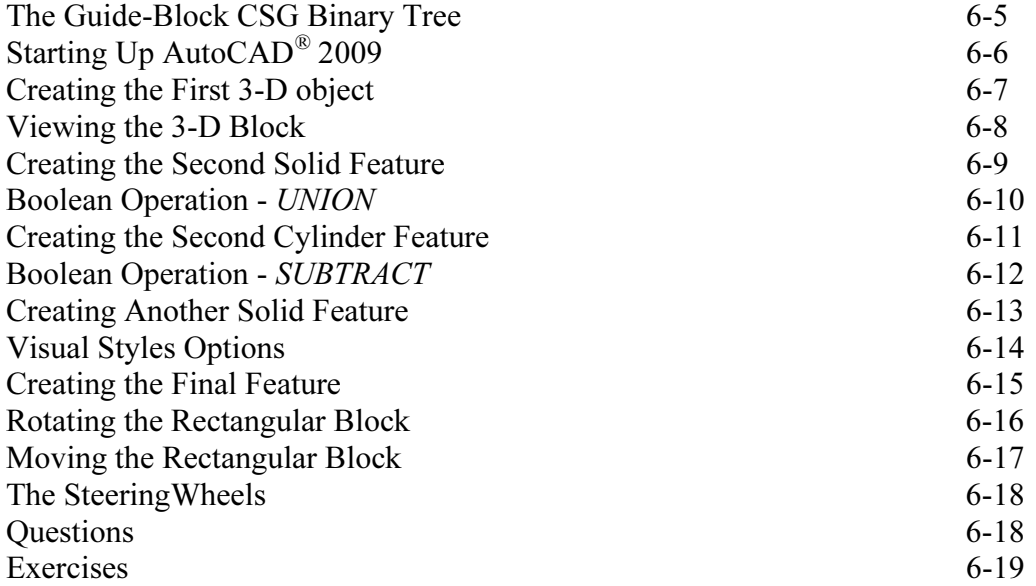

#### Chapter 7 Regions, Extrude and Solid Modeling

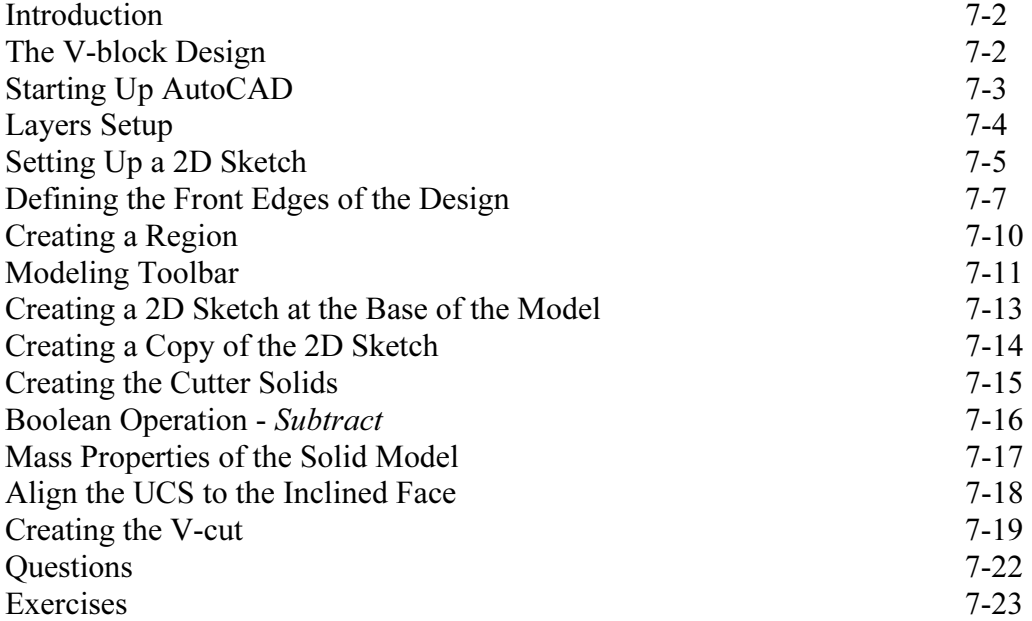

#### Chapter 8 Multiview Drawings from 3D Models

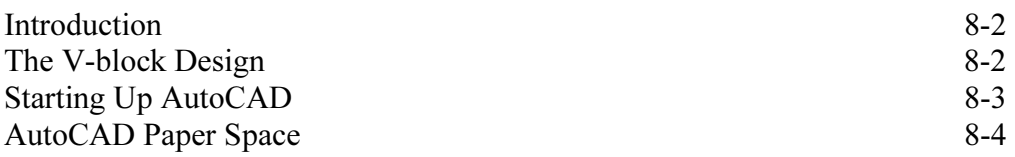

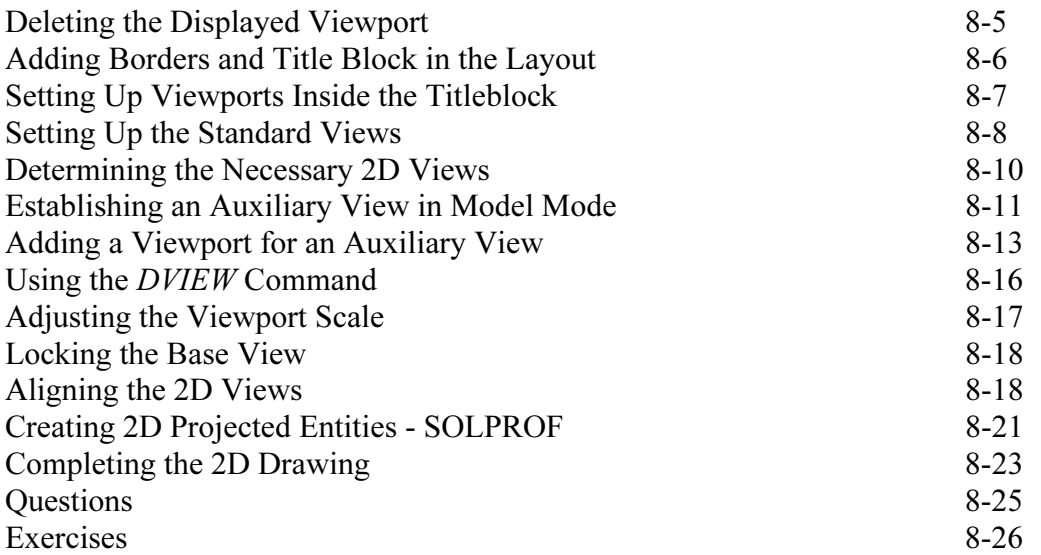

#### Chapter 9 Symmetrical Features in Designs

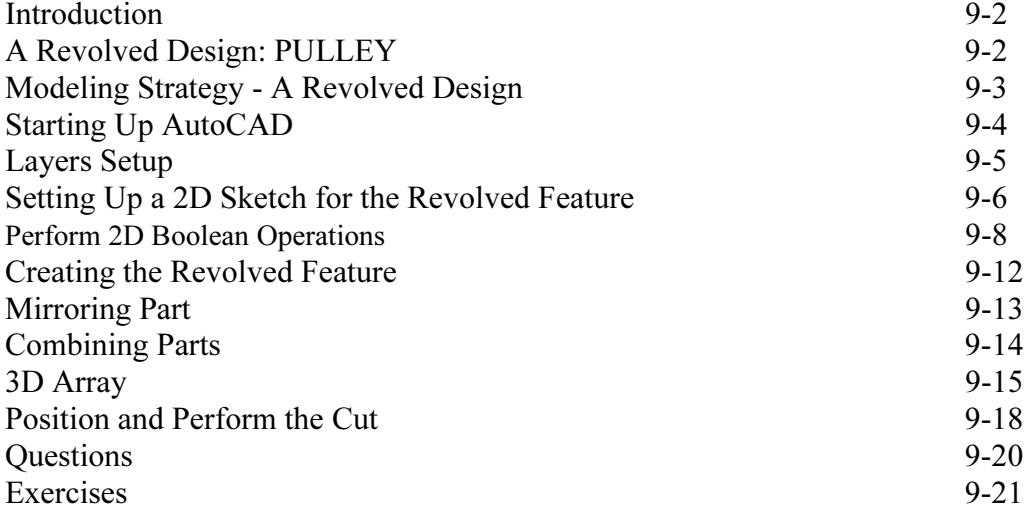

### Chapter 10 Advanced Modeling Tools & Techniques

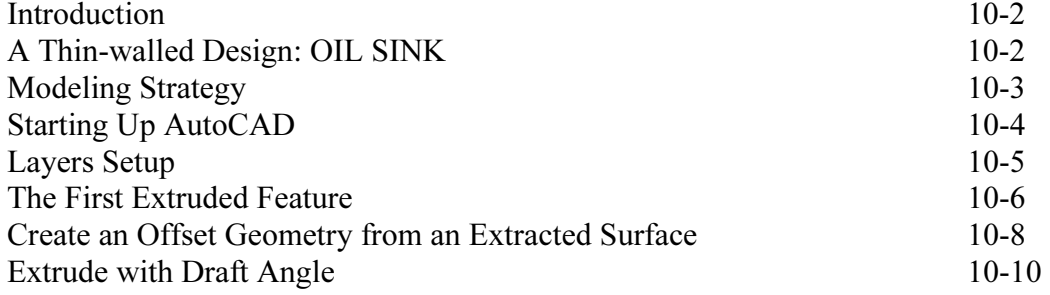

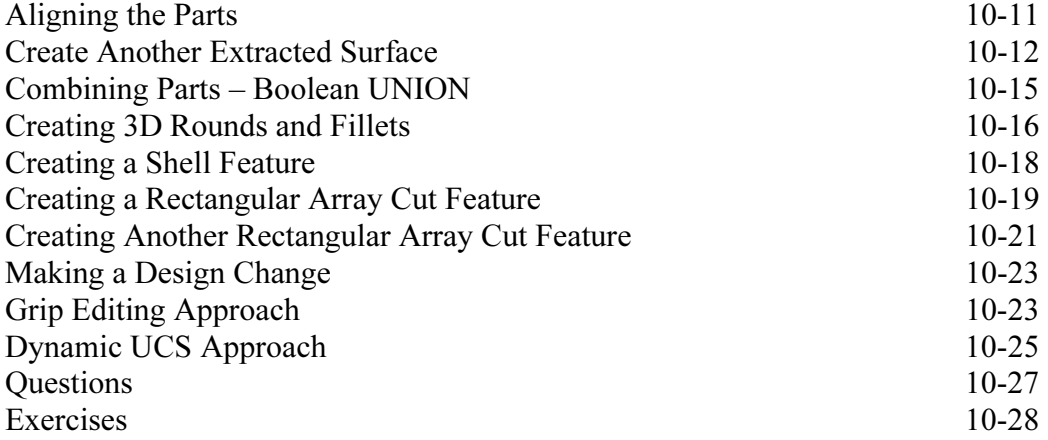

#### Chapter 11 Conceptual Design Tools & Techniques

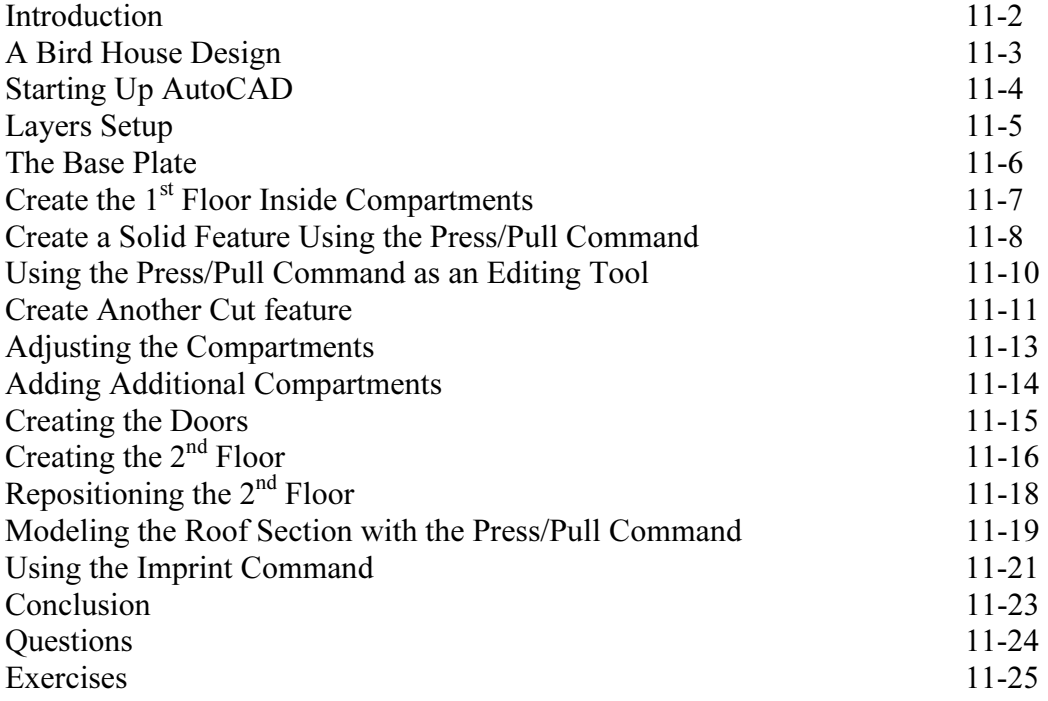

## Index